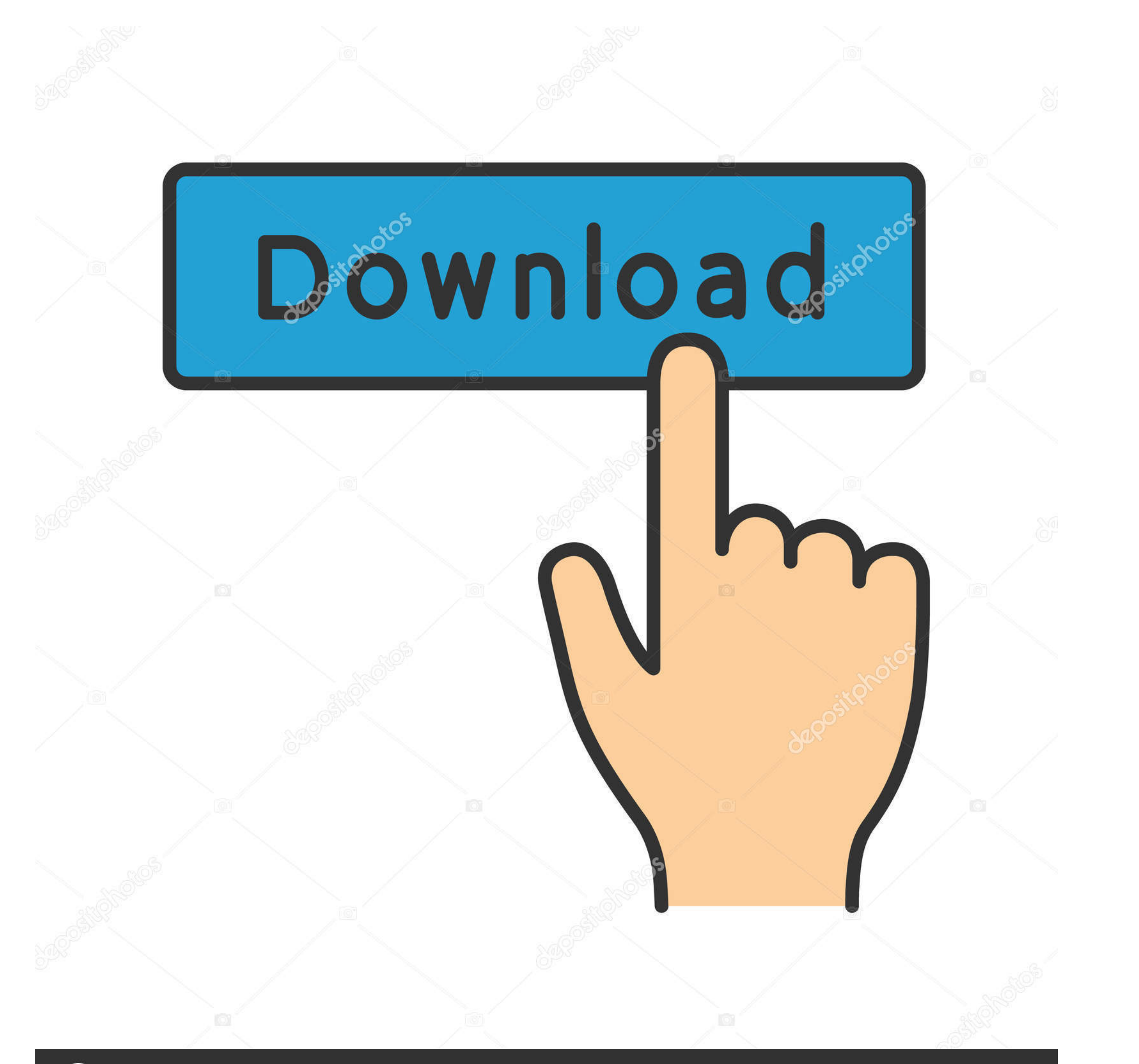

## **@depositphotos**

Image ID: 211427236 www.depositphotos.com

[Descarga De Emulador Ipn Para Neodata 2014](http://begingtesri.blo.gg/2021/march/good-filter-design-software-for-mac.html#ZKmRN=Gi3BKfgB11wrGugrGe2zYf2yZvgr0edmYasy0fgzVvMtGeMCHbfiUbxs==)

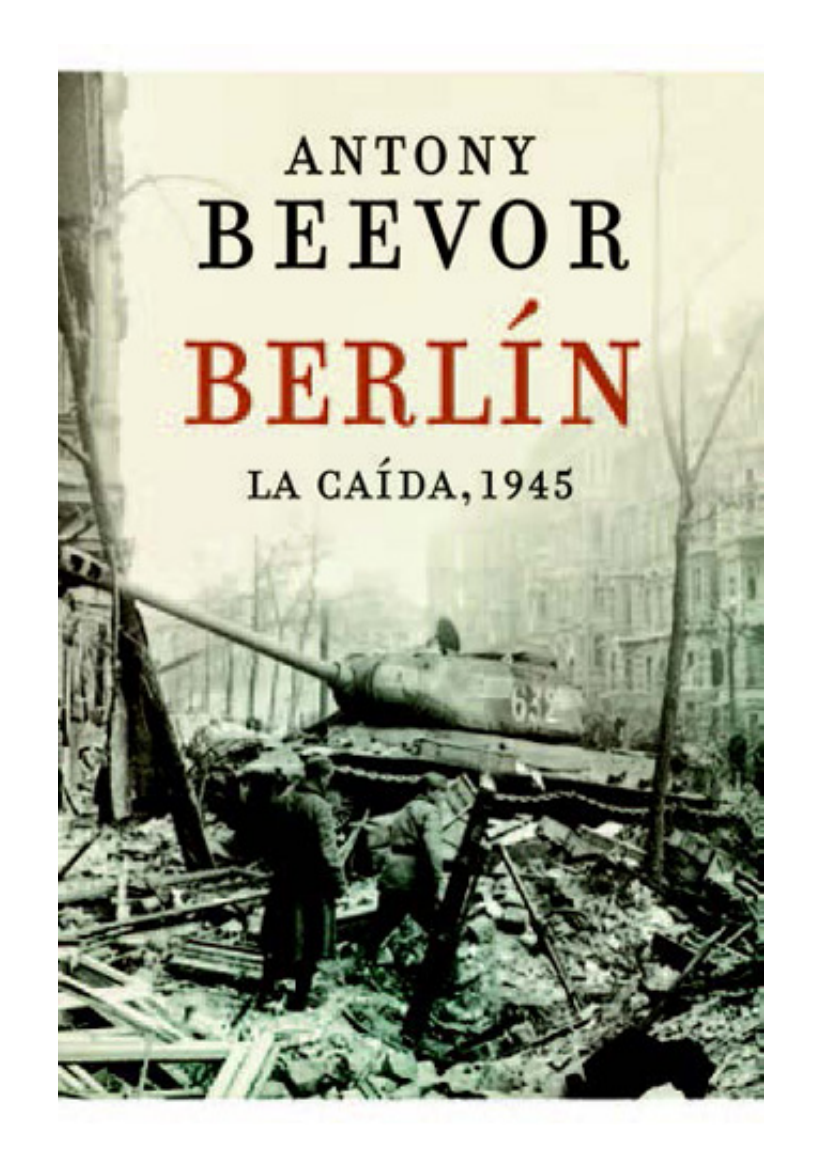

[Descarga De Emulador Ipn Para Neodata 2014](http://begingtesri.blo.gg/2021/march/good-filter-design-software-for-mac.html#ZKmRN=Gi3BKfgB11wrGugrGe2zYf2yZvgr0edmYasy0fgzVvMtGeMCHbfiUbxs==)

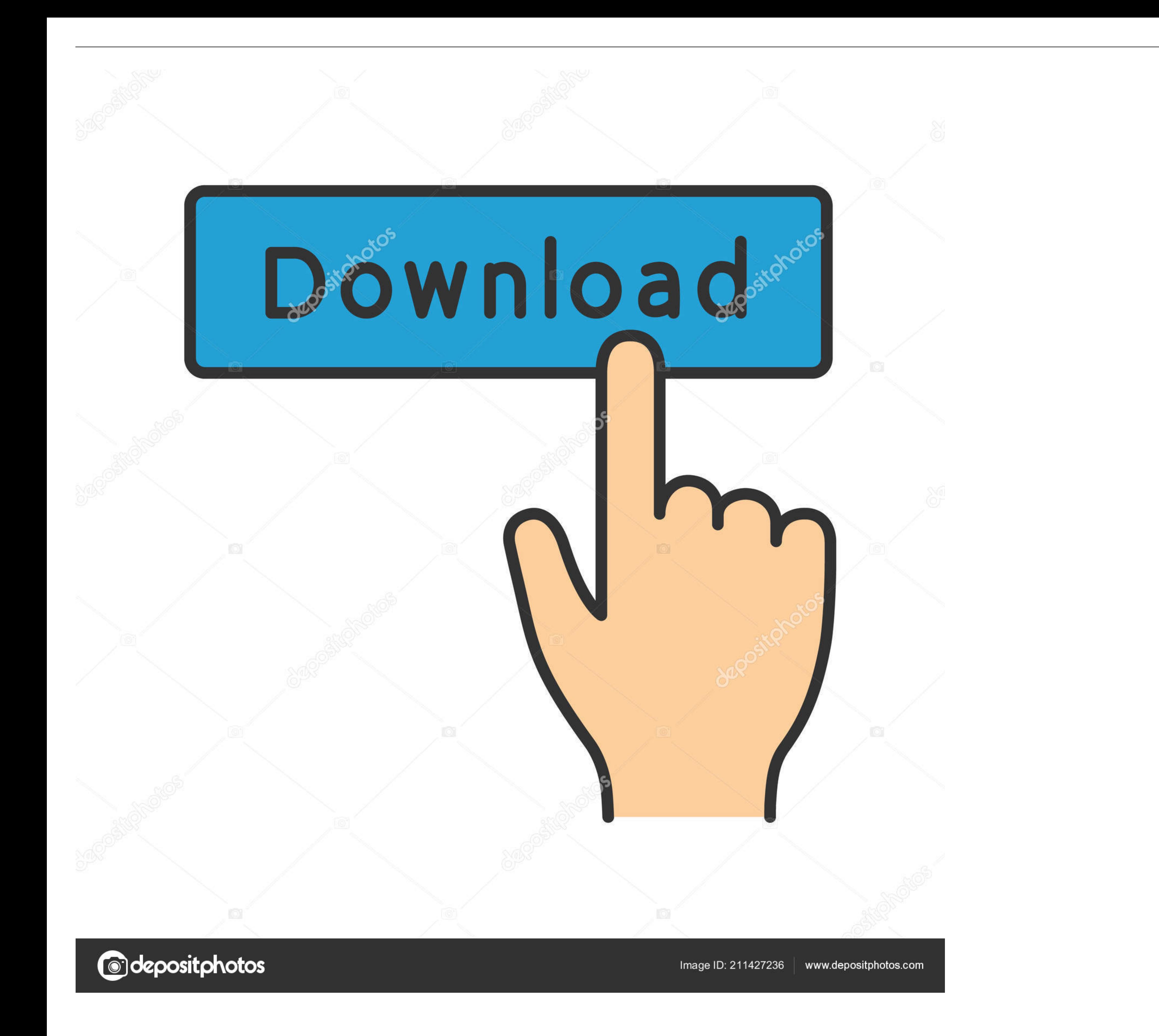

624b518f5d